# Fundamental Computer Science

### Denis Trystram and Malin Rau (inspired by Giorgio Lucarelli)

February, 2020

## Random Access Turing Machines

- ▶ Random Access Memory
	- $\triangleright$  access any position of the tape in a single step

## Random Access Turing Machines

- ▶ Random Access Memory
	- $\triangleright$  access any position of the tape in a single step
- $\blacktriangleright$  we also need:
	- $\triangleright$  finite number of registers  $\rightarrow$  manipulate addresses of the tape
	- $\triangleright$  program counter  $\rightarrow$  current instruction to execute

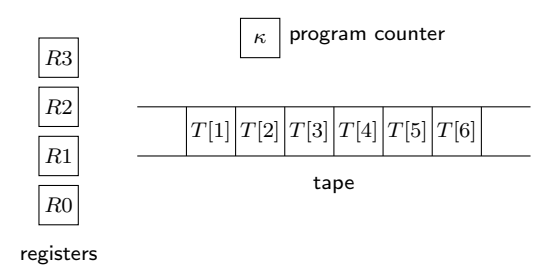

 $\triangleright$  program: a set of instructions

# Random Access Turing Machines: Instructions set

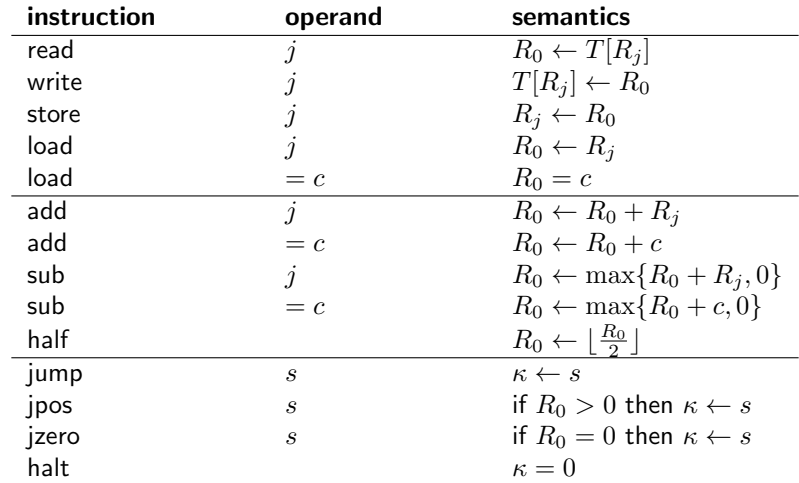

register  $R_0$ : accumulator

## Random Access Turing Machines: Formal definition

A Random Access Turing Machine is a pair  $M = (k, \Pi)$ , where

- $\blacktriangleright k > 0$  is the finite number of registers, and
- $\blacksquare$   $\Pi$  =  $(\pi_1, \pi_2, \ldots, \pi_p)$  is a finite sequence of instructions (program).

## Random Access Turing Machines: Formal definition

A Random Access Turing Machine is a pair  $M = (k, \Pi)$ , where

- $\blacktriangleright k > 0$  is the finite number of registers, and
- $\blacktriangleright \Pi = (\pi_1, \pi_2, \ldots, \pi_p)$  is a finite sequence of instructions (program).

#### **Notations**

- $\blacktriangleright$  the last instruction  $\pi_p$  is always a *halt* instruction
- $\blacktriangleright$   $(\kappa; R_0, R_1, \ldots, R_{k-1}; T)$ : a configuration, where
	- $\triangleright$   $\kappa$ : program counter
	- $R_i$ ,  $0 \leq j < k$ : the current value of register j
	- $\blacktriangleright$  T: the contents of the tape (each  $T[j]$  contains a non-negative integer, i.e.  $T[j] \in \mathbb{N}$ )
- **halted configuration:**  $\kappa = 0$

- 1: load 1  $(1; 0, 5, 3; \emptyset)$
- 2: add 2
- 3:  $sub = 1$
- 4: store 1
- 5: halt

- 1: load 1  $(1; 0, 5, 3; \emptyset)$   $\vdash$   $(2; 5, 5, 3; \emptyset)$   $\vdash$   $(3; 8, 5, 3; \emptyset)$   $\vdash$   $(4; 7, 5, 3; \emptyset)$ 
	- $\vdash$  (5; 7, 7, 3; Ø)  $\vdash$  (0; 7, 7, 3; Ø)
- 2: add 2 3:  $sub = 1$
- 4: store 1
- 5: halt

1: load 1 2: add 2 3:  $sub = 1$ 4: store 1 5: halt  $(1; 0, 5, 3; \emptyset)$   $\vdash$   $(2; 5, 5, 3; \emptyset)$   $\vdash$   $(3; 8, 5, 3; \emptyset)$   $\vdash$   $(4; 7, 5, 3; \emptyset)$  $\vdash$  (5; 7, 7, 3; Ø)  $\vdash$  (0; 7, 7, 3; Ø)  $R_1 \leftarrow R_2 + R_1 - 1$ 

1: load 1 2: add 2 3:  $sub = 1$ 4: store 1 5: halt  $(1; 0, 5, 3; \emptyset)$   $\vdash$   $(2; 5, 5, 3; \emptyset)$   $\vdash$   $(3; 8, 5, 3; \emptyset)$   $\vdash$   $(4; 7, 5, 3; \emptyset)$  $\vdash$  (5; 7, 7, 3; Ø)  $\vdash$  (0; 7, 7, 3; Ø)  $R_1 \leftarrow R_2 + R_1 - 1$ 

1: load 1 2: jzero 6 3: sub =3 4: store 1 5: jump 2

 $(1)$   $(1)$   $(2)$   $(3)$ 

6: halt

1: load 1  $2^{\circ}$  add  $2^{\circ}$  $3: \text{sub} = 1$ 4: store 1 5: halt  $(1; 0, 5, 3; \emptyset) \ \vdash \ (2; 5, 5, 3; \emptyset) \ \vdash \ (3; 8, 5, 3; \emptyset) \ \vdash \ (4; 7, 5, 3; \emptyset)$  $\vdash$   $(5; 7, 7, 3; \emptyset) \vdash (0; 7, 7, 3; \emptyset)$  $R_1 \leftarrow R_2 + R_1 - 1$ 

- $1 \cdot$  load 1 2: jzero 6 3:  $sub = 3$ 4: store 1 5: jump 2  $(1; 0, 7; \emptyset) \quad \vdash \quad (2; 7, 7; \emptyset) \vdash (3; 7, 7; \emptyset) \vdash (4; 4, 7; \emptyset) \vdash (5; 4, 4; \emptyset)$  $\vdash$   $(2; 4, 4; \emptyset) \vdash (3; 4, 4; \emptyset) \vdash (4; 1, 4; \emptyset) \vdash (5; 1, 1; \emptyset)$  $\vdash$   $(2; 1, 1; \emptyset) \vdash (3; 1, 1; \emptyset) \vdash (4; 0, 1; \emptyset) \vdash (5; 0, 0; \emptyset)$  $\vdash$  (2; 0, 0; Ø)  $\vdash$  (6; 0, 0; Ø)  $\vdash$  (0; 0, 0; Ø)
- 6: halt

 $1 \cdot$  load 1  $2^{\circ}$  add  $2^{\circ}$  $3: \text{sub} = 1$ 4: store 1 5: halt  $(1; 0, 5, 3; \emptyset) \ \vdash \ (2; 5, 5, 3; \emptyset) \ \vdash \ (3; 8, 5, 3; \emptyset) \ \vdash \ (4; 7, 5, 3; \emptyset)$  $\vdash$   $(5; 7, 7, 3; \emptyset) \vdash (0; 7, 7, 3; \emptyset)$  $R_1 \leftarrow R_2 + R_1 - 1$ 

 $1 \cdot$  load 1 2: jzero 6 3:  $sub = 3$ 4: store 1 5: jump 2 6: halt  $(1; 0, 7; \emptyset) \vdash (2; 7, 7; \emptyset) \vdash (3; 7, 7; \emptyset) \vdash (4; 4, 7; \emptyset) \vdash (5; 4, 4; \emptyset)$  $\vdash$   $(2; 4, 4; \emptyset) \vdash (3; 4, 4; \emptyset) \vdash (4; 1, 4; \emptyset) \vdash (5; 1, 1; \emptyset)$  $\vdash$   $(2; 1, 1; \emptyset) \vdash (3; 1, 1; \emptyset) \vdash (4; 0, 1; \emptyset) \vdash (5; 0, 0; \emptyset)$  $\vdash$  (2; 0, 0; Ø)  $\vdash$  (6; 0, 0; Ø)  $\vdash$  (0; 0, 0; Ø)

while  $R_1 > 0$  do  $R_1 \leftarrow R_1 - 3$ 

### **Exercise**

 $\triangleright$  Write a program for a Random Access Turing Machine that multiplies two integers.

Tip: assume that the initial configuration is  $(1; 0, a_1, a_2, 0; \emptyset)$